Données numériques et images Juillet 2014

## 1 Qu'est-ce qu'une image ?

Partons du visuel de l'UE 2014. . .

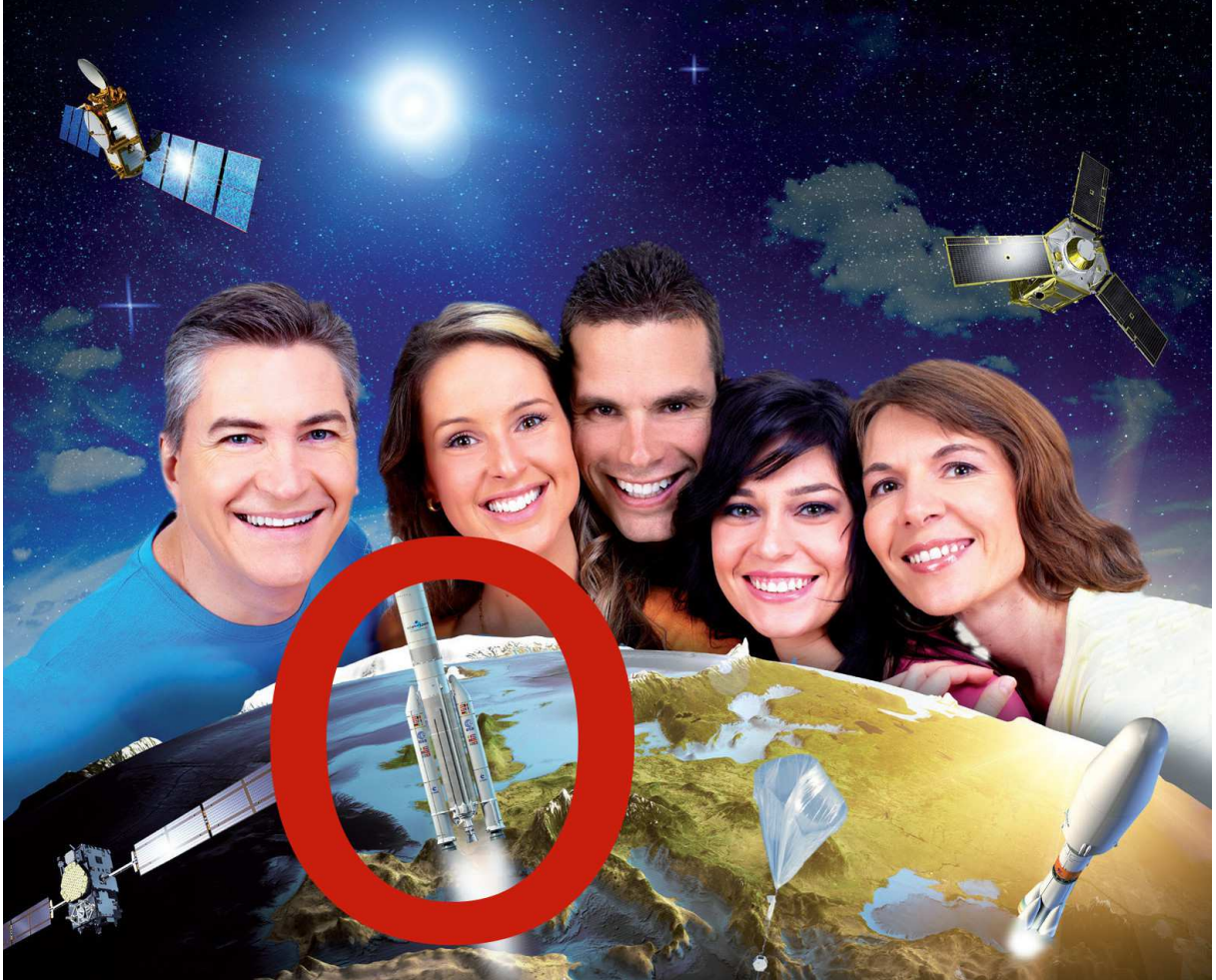

... zoomons un peu sur la fusée... . . . . . . . . . . . . et zoomons sur les drapeaux :

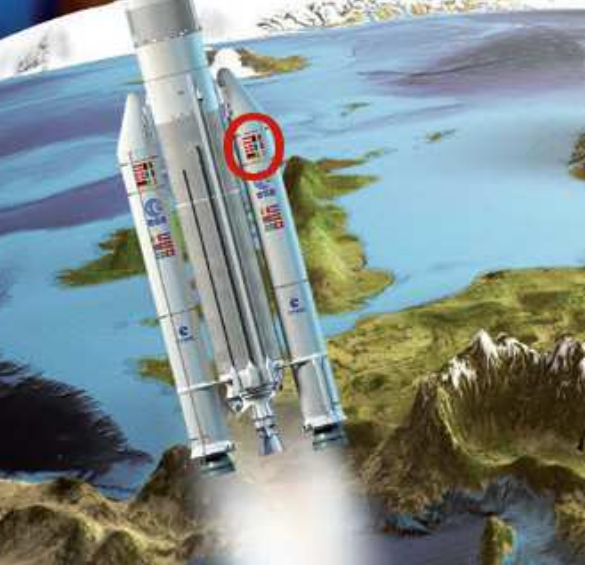

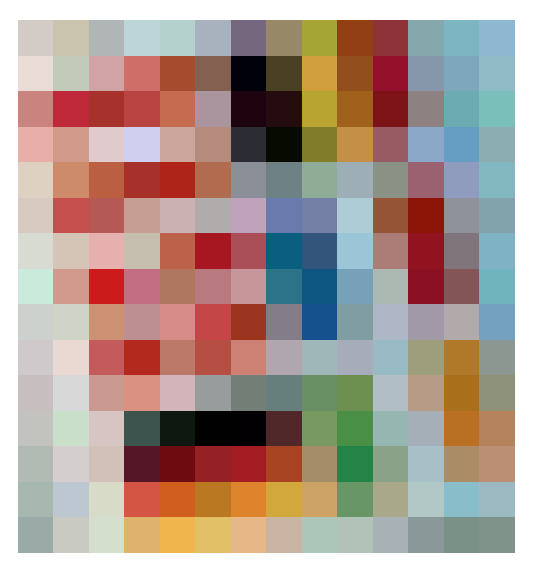

Nous sommes arrivés au niveau atomique de l'image : les pixels (ces gros carrés de couleur unie). Toutes les images numériques (à un abus de langage près) sont composées de ces pixels.

A l'œil nu quand on regarde notre écran d'ordinateur, impossible de distinguer les différents pixels. Et pourtant, ils sont bien là quand on zoome une image avec un logiciel : ces petits carrés uniformes qui, mis bout à bout, forment les images numériques.

Nous avons dit que le pixel était à l'image ce que l'atome était à la matière. Et effectivement, il y a encore un niveau en-dessous : un pixel est codé par sa couleur. Nous n'allons pas passer en revue toutes les possibilités selon les encodages possibles, mais nous allons nous intéresser à un codage basique, à l'aide des trois couleurs primaires rouge / vert / bleu (codage RGB en anglais). On travaillera donc en synthèse additive, contrairement aux imprimantes classiques par exemple qui travaillent en synthèse soustractive (avec comme couleurs primaires cyan / magenta / jaune).

Chaque couleur est codée par sa quantité de rouge, de vert et de bleu. Si on ne met ni rouge, ni vert, ni bleu on obtient le noir (c'est une synthèse additive, donc si on n'a mis aucune couleur primaire, eh bien c'est le noir !), et si on met un maximum de rouge, un maximum de vert et un maximum de bleu on obtient le blanc.

Nous venons de voir le codage en base 2. Pour des images « classiques », les quantités des trois couleurs de bases sont des nombres variant entre 0 et 255. Effectivement ces nombres permettent de tenir sur 8 bits  $(255 = 1111 111<sub>(2)</sub>)$  donc un octet pour ceux qui ont suivi la compétence précédente. Ainsi un pixel utilise 3 octets, et cela permet donc d'obtenir une taille « raisonnable » pour une photographie numérique. Prenons un modèle d'appareil photographique récent à 20 millions de pixels (et coûtant environ 1 000  $\epsilon$ ). Une photographie prend donc 60 mégaoctets pour conserver toutes les informations de l'acquisition d'image. Heureusement, des algorithmes de compression existent (le format .jpg par exemple, pour Joint Photographic Experts Group, permet de compresser les images, avec ou sans perte d'information) : on aboutit alors à des images numériques de l'ordre de 5 à 10 mégaoctets.

Pour se donner une idée de ce que donne ce codage, voici l'image des drapeaux de la fusée du visuel (14 pixels de large par 15 de hauteur), avec le codage en rouge / vert / bleu associé (valeurs de 0 à 255).

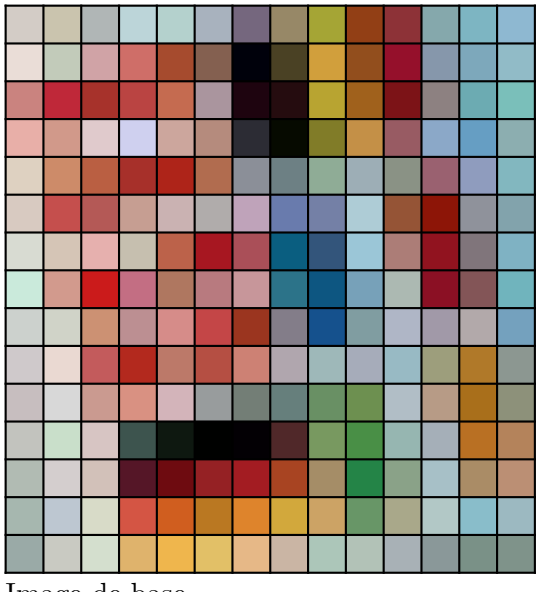

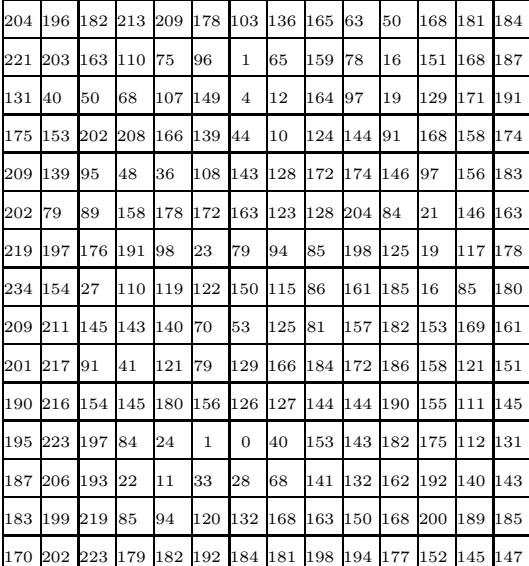

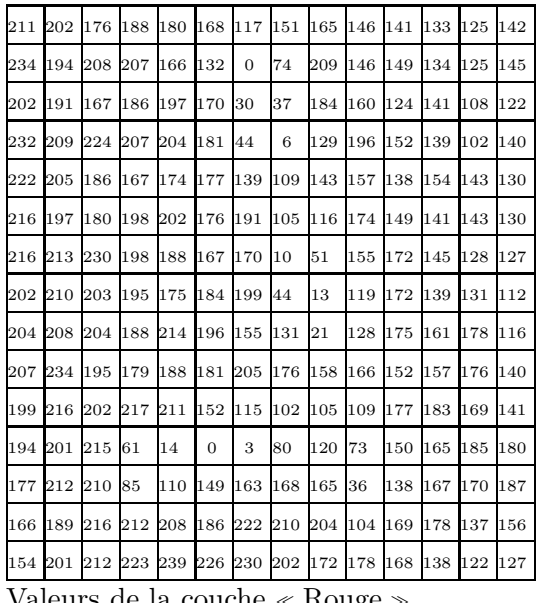

Image de base Valeurs de la couche <sup>≪</sup> Rouge <sup>≫</sup>

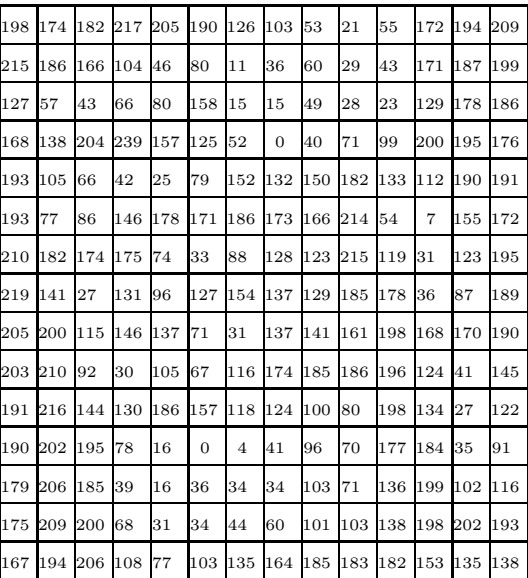

Valeurs de la couche <sup>≪</sup> Vert <sup>≫</sup> Valeurs de la couche <sup>≪</sup> Bleu <sup>≫</sup>

## 2 Les images PLEIADES

Pour les images PLEIADES, il en va autrement. L'acquisition se fait par des lignes photosensibles, sur deux barrettes :

- une barrette récupère une image « en noir et blanc », c'est-à-dire qu'elle récupère la luminance de la presque totalité du visible (sauf le violet) et d'une partie du très proche infrarouge (470 - 840 nm) : on l'appelle panchromatique.
- une barrette récupère quatre images, une par couleur, en récupérant la luminance issue dans le bleu (440 - 540 nm), le vert (500 - 600 nm), le rouge (610 - 710 nm) et le proche infrarouge (760 - 910 nm).

Une image PLEIADES est un carré qui mesure à peu près 20 km de côté à la verticale du satellite (direction que l'on appelle le nadir). Chaque petit carré de la barrette panchromatique récupère l'information d'un petit carré sur la terre de 70 cm de côté. On obtient alors une image d'environ 29 000 x 29 000 pixels, soit 800 millions de pixels. On a vu précédemment que chaque pixel était encodé sur 12 bits, donc cela donne une image d'un peu plus d'1 gigaoctet. Si on compte les 4 bits n´ecessaires `a la correction d'erreurs ´eventuelles dues `a la transmission, cela donne une place dans la m´emoire du satellite de 1,8 gigaoctet.

Pour l'image multispectrale (comprenant les données bleu / vert / rouge / proche infrarouge), l'information est récupérée non pas pour des petits carrés de 70 cm de côté, mais pour des carrés de 2,8 m de côté, et cela pour deux raisons principales :

- une raison physique : chacune des quatre bandes passantes est trop faible, et donc ça fait trop de bruit  $\lambda$  l'acquisition
- $\bullet$  une raison informatique : la taille mémoire exploserait ! Il est difficile techniquement d'utiliser  $4 \times 1.8$  gigaoctets supplémentaires pour avoir les informations de couleur.

Ainsi on a une image de 7 000 x 7 000 pixels, soit environ 50 millions de pixels. Puisqu'on a quatre données de couleur, et que pour chaque pixel une couleur nécessite 2 octets dans le satellite, l'image multispectrale a donc une taille d'environ 450 mégaoctets.

En fait cette image brute n'est pas disponible pour l'utilisateur final, sauf pour les applications de la d´efense nationale, qui souhaite les images les plus brutes possibles. Les images disponibles pour les autres utilisateurs, après de nombreuses corrections de divers défauts (attitude du satellite, bruits électroniques des capteurs, perturbation atmosphériques. . .) sont rééchantillonnées par une chaîne complexe de traitement d'images, pour que chaque pixel de l'image panchromatique corresponde à un petit carré de 50 cm au sol, dans lequel sont réinjectées les informations de quatre canaux de couleur. Au final on dispose d'une image avec quatre bandes spectrales rééchantillonnées à 50 cm et qui pèse 18 gigaoctets.

Comment se fait-il qu'une image panchromatique de 1,8 gigaoctet fusionnée avec une image multispectrale de 450 mégaoctets fournisse une image de 18 gigaoctets ? Voici les deux raisons principales :

- $\bullet$  l'algorithme de rééchantillonnage augmente la résolution de l'image (on passe de 1 pixel par petit carré de 70 cm de côté à 1 pixel par petit carré de 50 cm de côté)
- la réinjection des informations de couleur dans l'image panchromatique multiplie par un facteur 16 la taille de l'image multispectrale. Effectivement dans un carré de 2 m de côté, on peut mettre 16 petits carrés de 50 cm de côté :

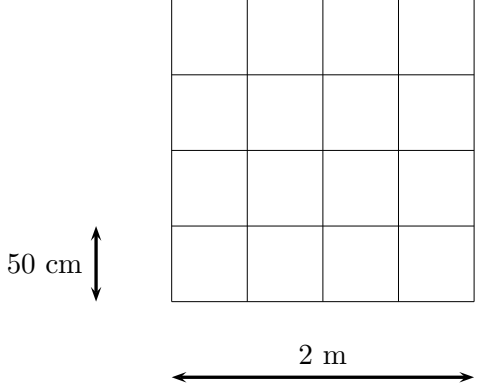

Sur un exemple concret, voici ce que cela donne :

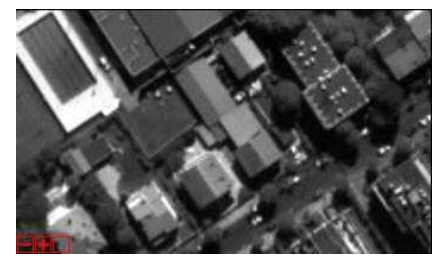

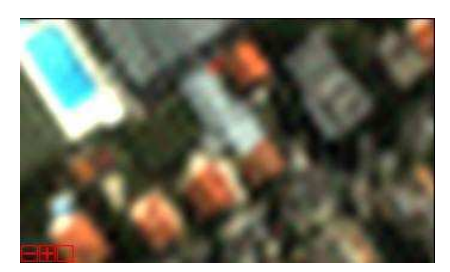

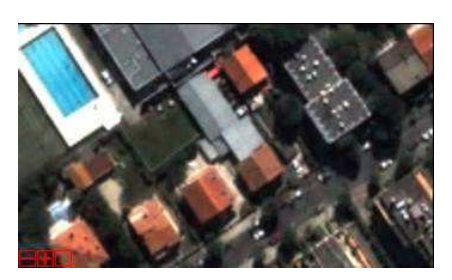

Panchromatique Multispectrale Panchromatique + Multispectrale